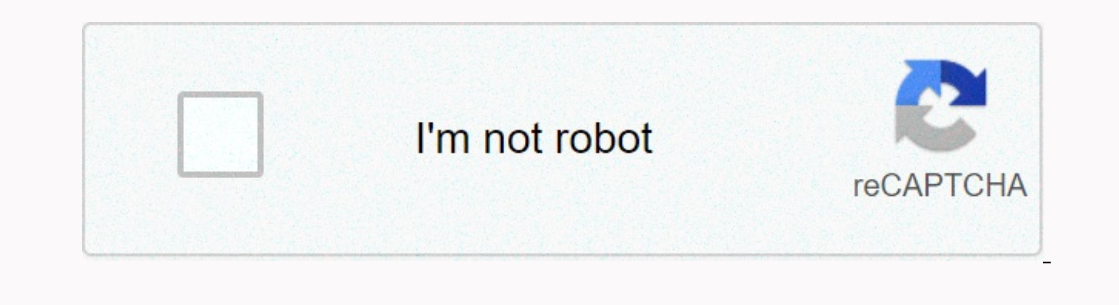

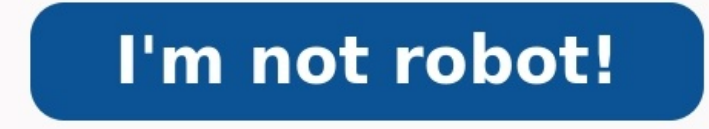

Ppcm et pgcd exercices corrigés pdf

Pgcd et ppcm exercices corrigés 5ème pdf. Ppcm et pgcd exercices corrigés pdf 4ème. Exercices corrigés sur le pgcd et ppcm pdf. Exercices corrigés sur ppcm et pgcd pdf.

6 est le plus grand diviseur commun à 12 et 18.PPCM signifie plus petit commun multiple. pgcd(12,18) = 6. Cependant, certains auteurs définissent lcm(a,0) comme 0 pour tout a, puisque 0 est le seul multiple commun de a et

**PGCD et PPCM Exercices** 

**Corrigés PDF** 

La définition du PPCM est donc la suivante. On le note a ∧ b ou pgcd(a,b).Si pgcd(a,b).Si pgcd(a,b).Si pgcd(a,b) = 1, on dit que a et b sont premiers entre eux.Exemple :Prenons 12 et 18. Et on continue jusqu'à obtenir un reste non nul est 5.

La définition du PGCD est donc la suivante. Soient a et b deux entiers. C'est donc le PGCD entre 45 et 50.Exemple 2Calculer le PGCD entre 210 et 330 par division euclidienne.330 = 210 x 1 + 3090 = 30 x 3 + 0Le PGCD de 210 dire que pgcd(n,n+1) = 1Avec la division euclidienne c'est tout simple :n + 1 = n x 1 +1n = 1 x n + 0Le dernier reste non nul est donc 1.

Soit l'équation  $13x - 23y = 1$ . a) Déterminer une solution particulière entière à l'aide de l'algorithme d'Euclide à cette équation.

# b) Déterminer l'ensemble des solutions entières.

EXERCICE 14 1) Démontrer que pour tout entier relatif n, les entiers  $14n + 3$  et  $5n + 1$  sont premiers

2) On considère l'équation : (E)  $87x + 31y = 2$ 

- a) Vérifier, à l'aide de la première question que 87 et 31 sont premiers entre eux. b) En déduire un couple  $(u, v)$  d'entiers relatifs tels que  $87u + 31v = 1$  puis un couple
- $(x_0, y_0)$  solution de (E). c) Déterminer l'ensemble des solutions de (E) dans Z<sup>2</sup>.
- 3) Annifestion. Trouver les points de la droite d'équation  $87x 31y 2 = 0$  dont les onnées sont des entiers naturels et dont l'abscisse est comprise entre 0 et 1

#### EXERCICE 15

**EXERCICE 13** 

Un astronome a observé au jour  $J_0$  le corps céleste A, qui apparaît périodiquement tous les 105 jours. Six jours plus tard  $(J_0 + 6)$ , il observe le corps B, dont la période d'apparition est de 81 jours. On appelle J<sub>1</sub> le jour de la prochaine apparition simultanée des deux objets aux yeux de l'astronome Le but de cet exercice est de déterminer la date de ce jour J<sub>1</sub>.

1) Soient *u* et *v* le nombre de périodes effectuées respectivement par *A* et B entre *J*<sub>0</sub> et *J*<sub>1</sub>.<br>Montrer que le couple (*u*; *v*) est solution de l'équation (E<sub>1</sub>) :  $35x - 27y = 2$ .

2) a) Déterminer un couple de relatifs  $(x_0, y_0)$  solution particulière de l'équation (E<sub>2</sub>) :

- $35x 27y = 1$
- b) En déduire une solution particulière ( $u_0$ ;  $v_0$ ) de (E<sub>1</sub>).
- c) Déterminer toutes les solutions de l'équation ( $E_1$ ).
- d) Déterminer la solution ( $u$ ; v) permettant de déterminer  $\mathbf{J}_1$ ,
- 3) a) Combien de jours s'écouleront entre  ${\bf J}_0$  et  ${\bf J}_1$  ?
- b) Le jour J<sub>0</sub> était le mardi 7 décembre 1999, quelle est la date exacte du jour J<sub>1</sub> ? (L'année 2000 était bissextile.)
- c) Si l'astronome manque ce futur rendez-vous, combien de jours devra t-il attendre jusqu'à la prochaine conjonction des deux astres ?

## EXERCICE 16

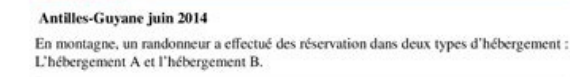

**PACK MILAN**  $3$ TERMINALE S SPE

Montrer que m et n sont premiers entre eux.Exercice 4Déterminer le PGCD entre 9n +6 et 2n +1 à l'aide de 2 méthodes de votre choixExercice 5Résoudre les équation suivantes :\left\{\begin{matrix}xy\ &=&3456\\ pgcd\left(x,y\ justification : Le premier multiple de 18 est 18. On obtient un reste r3. On va donc chercher le multiple suivant, 36. Comme 12 divise aussi 36, 36 est bien le PPCM entre 12 et 18. On a diverses propriétés autour des PGCD  $\in \mathbb{Z}, \text{ppcm}\left( a, b, c\right) = \text{ppcm}\left( b, c\right) = \text{ppcm}\left( b, c\right) = \text{ppcm}\left( \text{ppcm}\left( b, c\right) \right) = \text{ppcm}\left( \text{ppcm}\left( \text{ppcm}\left( b, c\right) \right) \right) \left( \text{ppcm}\left( a, b\right) \right) \right) \left( \text{ppcm}\left( a, b\right) \right) \right) \left( \text{ppcm}\left( a, b\right) \right) \left( \text{ppcm}\left( a, b\right) \right) \right) \left( \text{ppcm}\left( a, b$  $\text{ppcm}\left(a,b\right)=\left[ab\right\left(\c{celle-ci est à retenir}\right)\for all a,b,c \in\mathbb{Z}, \text{ppcm}\left(a,b\right)\right)=\text{ppcm}\left(a,b\right)\right)\left( a,b,c\right)\right)\left( a,b,c\right)\left( a,b,c\right)\right)\left( a,b,c\right)\left( a,b,c\right)\right)$ =\text{pgcd}\left(\text{ppcm}\left(a,b\right)\,\text{ppcm}\left(a,c\right)\right)\\ight)\\ight)\\ight)\\ight)\\ight)\\ight)\\ight)\ight}\ightlext{pgcd}\(\text{pgcd}\(\text{ppcm}(a,c),\text{ppcm}\(a,c),\text{ppcm}\(a,c),\te

La division euclidienne de a par b consiste à trouver les uniques q et r tels que :\begin{array}{l}a\ =\ bq\ +\ r\\ 0\ \le\ r\ <\ b\end{array}On utilise la formule suivante : pgcd(a-bq) = pgcd(a-bq) = pgcd(a-bq) = pgcd(a-b calculer le PGCD. Si on veut calculer le PPCM, il faut alors prendre la plus grande puissance commune à chacun.\begin{array}{l}\text{Soit } a\in\mathbb{N}, a =\displaystyle \prod\_{i=1}^np\_i^{\alpha\_i}\\\text{Soit } b \in\m \beta\_{i}=0)\end{array}Alors,\begin{array}{l} \text{pgcd}\left(a,b\right) =\displaystyle \prod\_{i=1}^np\_i^{\min\left(\alpha\_i,\beta\_i\right)}}\\ \text{ppcm}\left(a,b\right) =\displaystyle \prod\_{i=1}^np\_i^{\min\left(\alpha

x 21Le PGCD est donc 5 x 30 x 20 = 5Le PPCM est 52 x 32 x 21 = 450Soient a et b deux entiers, b > 0. Utilisez notre calculateur pour trouver le bon résultat !Exercice 1Calculer le pgcd des couples suivants à l'aide de l'al de la décomposition en facteurs premiers360 et 1443345 et 6006209 et 4435675 et 375682 et 352Exercice 3Soient m et n tels que m +n soit un nombre premier.

### **PGCD - PPCM - Exercices corrigés**

#### **Exercice 1**

1- Etablir que : quel que soit (a, b, q)  $\in Z$ , pgcd(a, b) = pgcd (b, a-bq).<br>2) Montrer que : pour tout entier relatif n, pgcd( 5n<sup>3</sup>-n, n+2) = pgcd( n+2, 38) 3) Déterminer l'ensemble des entiers relatifs n tels que  $(n+2)$  divise  $(5n^2-n)$ .<br>4) Quelles sont les valeurs possibles de pgcd( $5n^2-n$ ,  $n+2$ ). Déterminer l'ensemble des entiers relatifs n tels que pgcd(  $5n^3-n$ ,  $n+2$ )= 19. On supposera que n est différent de 0 et de -2.

1) Tout diviseur commun à a et b est un diviseur commun à b et a-bq. Réciproquement, tout diviseur commun à b et a-bq est un diviseur commun à b et (a $bq) + bq.$ 2) On prend a =  $5n^3$ -n, b =  $n+2$  et q =  $5n^2$  – 10n + 19. 3) D'après 2), il faut et il suffit que n+2 divise 38. D'où les valeurs de n : -40, -21, -4, -3, 17, 36 4) Les valeurs possibles de pgcd( $5n^3$ -n,  $n+2$ ) sont les diviseurs de 38, c'est-à-dire 1, 2,

19 et 38. Le pgcd(  $5n^3-n$ ,  $n+2$ ) = 19 si et seulement si  $n+2$  est un multiple impair de 19, c'est-àdire un entier de la forme  $19(2p+1)=38p+19$  (pe Z). Ainsi  $n = 38p+17$ .

## **Exercice 2**

n étant un entier relatif quelconque, on pose a = n-1 et b =  $n^2-3n+6$ . 1- a) Montrer que pgcd(a, b) =  $pgcd(a, 4)$ b) Déterminer, suivant les valeurs de n, le pgcd(a, b). 2) Pour quelles valeurs de l'entier relatif n, le nombre  $\frac{r^2-3r+6}{p-1}$  est-il un entier relatif ?

On suppose n différent de 1. 1- a) pour tout entier naturel n  $n^2-3n+6 = (n-1)(n-2) +4$ . Donc les diviseurs communs

à a et b sont les diviseurs communs à a et à 4. b) Les diviseurs de 4 sont 1, 2 et 4. Si  $n = 0 [4]$ , alors pgcd(a, 4) = 1.

- Si  $n = 1$  [4], alors pgcd(a, 4) = 4.
- Si  $n = 2$  [4], alors pocd(a, 4) = 1.
- Si  $n = 3[4]$ , alors pgcd(a, 4) = 2.

2- Le nombre rationnel  $\frac{5}{9}$  est un entier relatif si et seulement si le pgcd(a, b) est | a |. En distinguant les trois mêmes cas ci-dessus, on trouve que les valeurs possibles de n

sont : -3, -1, 0, 2, 3 et 5.

**Exercice 3** Soit un nombre entier n ( $n > 1$ ).<br>1º Montrer que n et 3n + 1 sont deux nombres premiers entre eux. 2° Déterminer n, nombre premier, pour que la fraction  $\frac{455n}{3n+1}$  soit égale à un nombre

entier.

1º n et 3n + 1 sont premiers entre eux.<br>Les deux nombres n et 3n + 1 sont premiers entre eux si, et seulement si, leur P.G.C.D. est égal à 1.<br>Soit d le P.G.C.D. des nombres n et 3n + 1.

n et n+1 sont donc premiers entre euxBesoin de vérifier vos calculs ? Si le reste r1 est non nul, on fait la division euclidienne de b par r1. ppcm(12,18) = 36. On fait la liste des diviseurs de chaque nombre et on prend l des diviseurs de 45:1, 3, 5, 9, 15, 45Le PGCD est donc 5 puisqu'il s'agit du plus grand diviseurs que ces deux nombres ont en commun.2) Calculons le PGCD de 210 et 330Liste des diviseurs de 210 : 1, 2, 5, 6, 7, 10, 14, 15, nombres premiers (voir article sur les nombres premiers) les nombres dont on veut calculer PGCD. \left\{\begin{matrix}xy\ &=&864\\ pgcd\left(x,y\right). Exercice 6Trouver tous les entiers positifs a et b tels que pgcd(a,b) en théorie des nombres, le plus petit multiple commun de deux entiers a et b, généralement désigné par lcm (a, b), est le plus petit entier positif divisible à la fois par a et b.